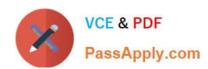

## 1Z0-160<sup>Q&As</sup>

**Oracle Database Cloud Service** 

### Pass Oracle 1Z0-160 Exam with 100% Guarantee

Free Download Real Questions & Answers PDF and VCE file from:

https://www.passapply.com/1z0-160.html

100% Passing Guarantee 100% Money Back Assurance

Following Questions and Answers are all new published by Oracle
Official Exam Center

- Instant Download After Purchase
- 100% Money Back Guarantee
- 365 Days Free Update
- 800,000+ Satisfied Customers

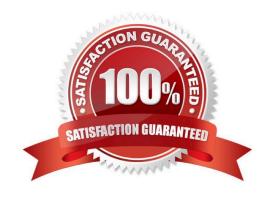

# VCE & PDF PassApply.com

#### https://www.passapply.com/1z0-160.html

2024 Latest passapply 1Z0-160 PDF and VCE dumps Download

#### **QUESTION 1**

Which statement is true about the Database Deployment and Database instances in Oracle Public Cloud?

- A. An Oracle database instance can support only one Database Deployment.
- B. A Database Deployment can support only one Oracle database instance.
- C. An Oracle database instance can support multiple Database Deployment.
- D. A Database Deployment runs in a pluggable database (PDB), which is contained in a multi-tenant container database (CDB).
- E. A Database Deployment can support multiple Oracle database instances.

Correct Answer: E

References: https://docs.oracle.com/en/cloud/paas/database-dbaas-cloud/csdbi/dbdeployments.html#GUID-61C0A3F6-1760-47EC-8B3E-8B50AE1276D9

#### **QUESTION 2**

You want to migrate an Oracle Database 11.2.0.2 on-premises database to the Oracle Database 11g database of the Database as a Service (DBaaS) instance on Oracle Cloud. A subset of the data that you want to transfer includes data stored in LONG data type columns.

All required data is contained in a dedicated tablespace. The tablespace is 100 GB in size and has 20% free space.

The client wants the data migrated in the shortest possible time to minimize impact on end users.

Select the most appropriate migration method to meet this requirement.

- A. Data Pump TDB
- B. Data Pump TTS
- C. SQL\*Loader Direct Path
- D. conventional export/import
- E. Remote Cloning

Correct Answer: B

Explanation:

The Data Pump Transportable Tablespace can be used only if the on-premises platform is little endian,

and the database character sets of your on-premises database and Oracle Database Cloud Service

database are compatible.

The Transportable Tablespace method is generally much faster than a conventional export/import of the same data

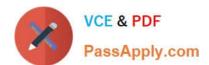

#### https://www.passapply.com/1z0-160.html 2024 Latest passapply 1Z0-160 PDF and VCE dumps Download

because the data files containing all of the actual data are simply copied to the destination location.

Incorrect Answers:

C: Data Pump TDB is not supported in this scenario.

D: The data pump conventional export/import method is simple to implement, provides the broadest cross-platform support and enables you to physically re-organize your target database; however, the time and resources required for export and import may rule out this approach for situations with large databases or limited timeframes.

E: Remote cloning is not supported in this scenario.

References: https://docs.oracle.com/en/cloud/paas/database-dbaas-cloud/csdbi/mig-11g-11g.html

#### **QUESTION 3**

Oracle provides additional web-based tools for monitoring Database as a Service (DBaaS) instances. One of the tools is DBaaS Monitor Console.

Which user would you have to log in as to use this tool?

A. dbsnmp

B. sys

C. dbaas monitor

D. sysman

Correct Answer: C

**Explanation:** 

To access Oracle DBaaS Monitor when the HTTPS port is unblocked:

1.

Open the Oracle Database Cloud Service console.

2.

From the menu for the deployment, select Open DBaaS Monitor Console.

A window prompting you for your user name and password is displayed.

3.

Enter dbaas\_monitor as the user name and the password specified during the database deployment creation process, and then click OK.

References: Using Oracle Database Cloud Service (February 2017), 10-2

https://docs.oracle.com/en/cloud/paas/database-dbaas-cloud/csdbi/using-oracle-database-cloudservice.pdf

#### https://www.passapply.com/1z0-160.html

2024 Latest passapply 1Z0-160 PDF and VCE dumps Download

#### **QUESTION 4**

A key pair is required to create a Database Deployment.

What can the key pair be used for?

- A. They key pair is used to start up, shut down, and manage EM Express availability.
- B. The keys are used to control the encryption that is used by Database Deployment: the first is for network encryption and the second is for database encryption.
- C. The keys replace password use. Database Deployment use only key pairs; password authentication is not enable for SSH default connections.
- D. Communication between instances in a Database Cloud Service account is controlled by network security rules and security lists.

Correct Answer: C

**Explanation:** 

Before you create a Database Cloud Service instance you can choose to create a Secure Shell (SSH) public/private key pair. The SSH keys are used to facilitate secure access to the compute nodes that support your database deployments.

References: Using Oracle Database Cloud Service (February 2017), 1-7

https://docs.oracle.com/en/cloud/paas/database-dbaas-cloud/csdbi/using-oracle-database-cloudservice.pdf

#### **QUESTION 5**

Which two statements are true about the information that you see on the Database Cloud Service page?

- A. It shows the date the instance was last accessed.
- B. It shows the number of active sessions for each instance in your domain.
- C. It shows the total memory for all instances in your domain.
- D. It lists the memory for each instance in your domain.
- E. It shows the name of each database instance.

Correct Answer: CE

**Explanation:** 

The Oracle Database Cloud Service Services page displays all deployments on Oracle Database Cloud

Service.

Use the Oracle Database Cloud Service Services page to perform the following tasks:

#### https://www.passapply.com/1z0-160.html

2024 Latest passapply 1Z0-160 PDF and VCE dumps Download

1.

Viewing All Database Deployments

2.

Creating a Database Deployment

3.

Viewing Detailed Information for a Database Deployment

Deleting a Database Deployment The Activity page displays activities for all Oracle Database Cloud Service deployments in your identity domain.

#### Example:

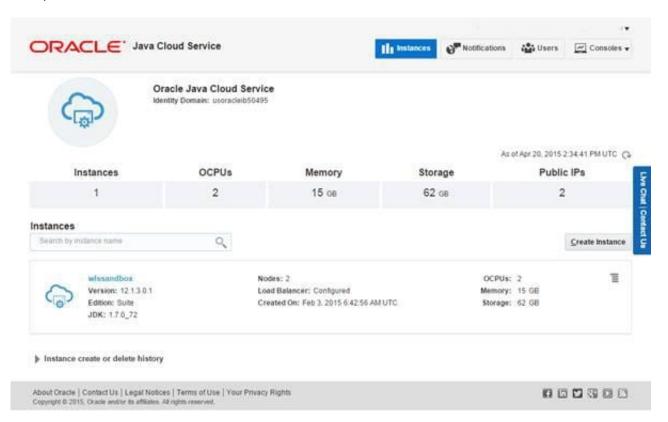

References: http://www.oracle.com/webfolder/technetwork/tutorials/obe/cloud/sscs/ProvisionDB/ SOACS\_prereq%20\_DBCS.html https://docs.oracle.com/en/cloud/paas/database-dbaas-cloud/csdbi/service-console-services-page.html

1Z0-160 VCE Dumps

1Z0-160 Study Guide

1Z0-160 Exam Questions